## **Octave commands**

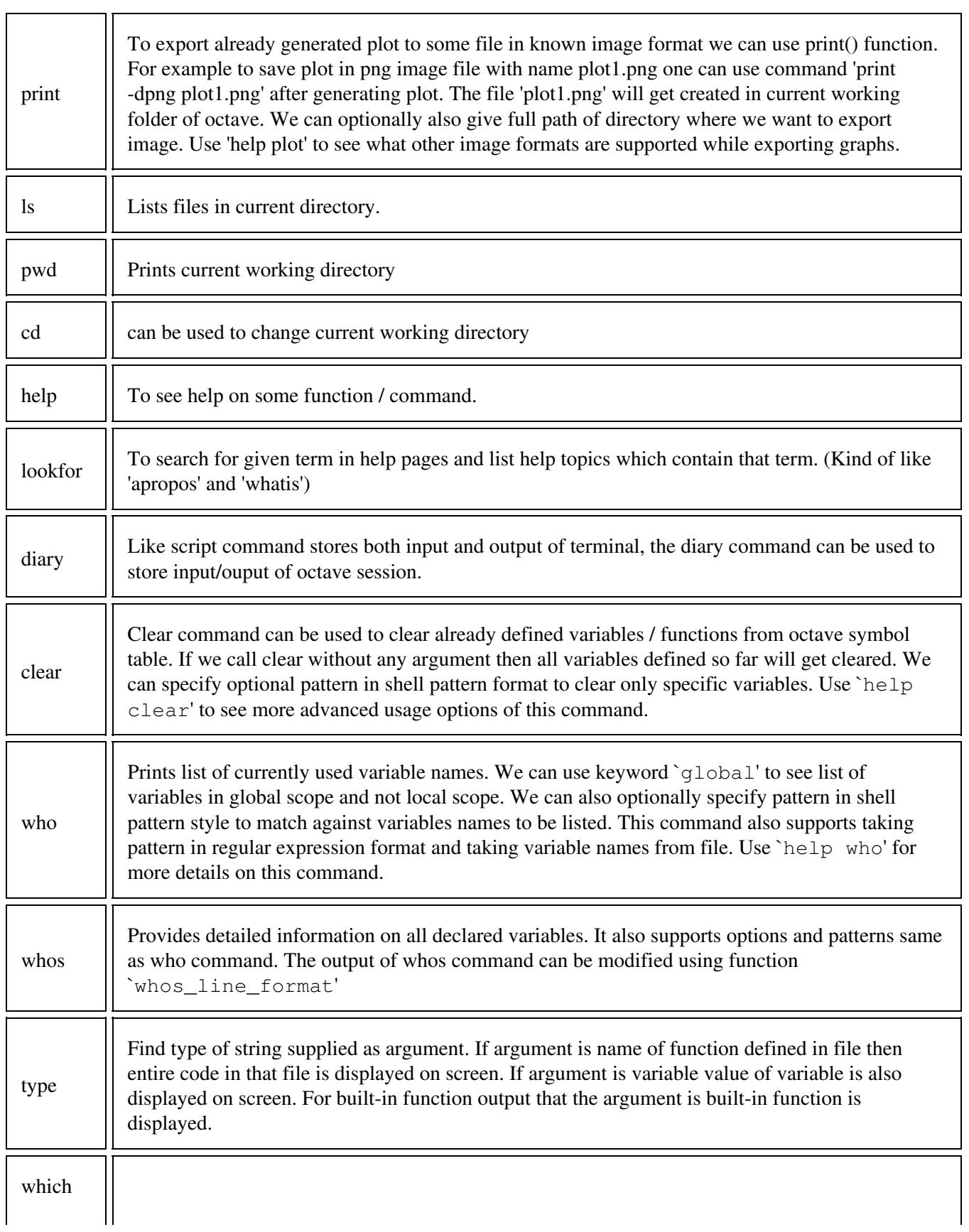

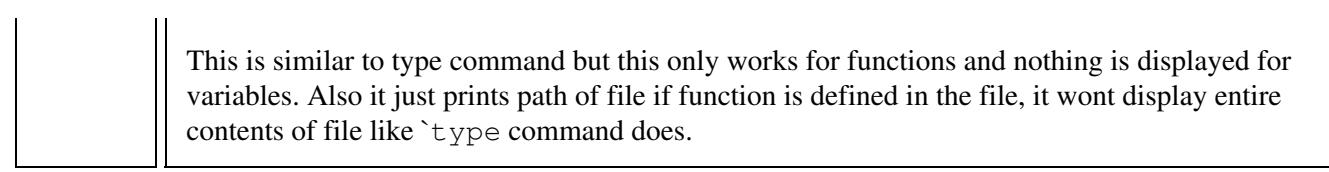